## **Accelerators**

This page contains -parts of- Blueriq models that will either help you accelerating your learning journey with Blueriq or accelerating the development process. All accelerators are licensed under [MIT](https://opensource.org/licenses/MIT).

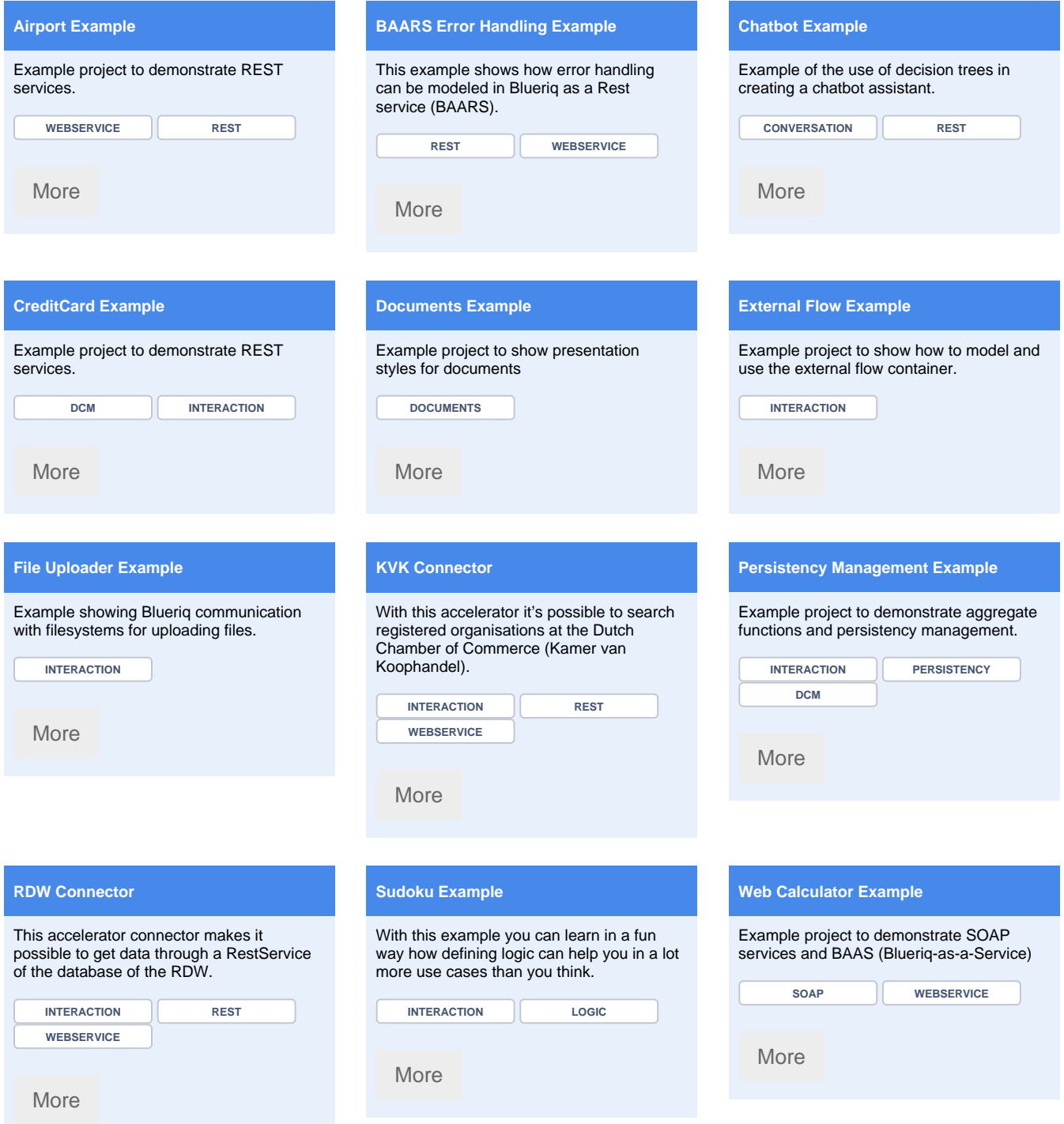

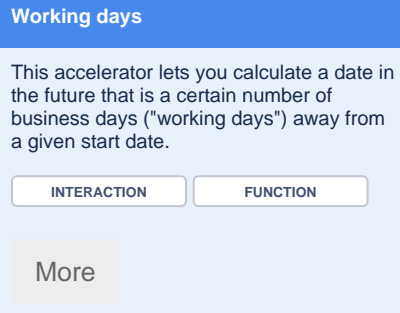